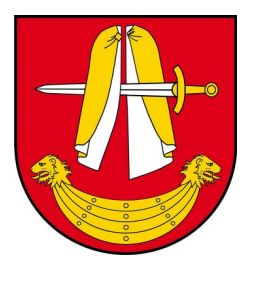

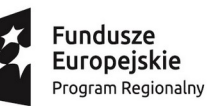

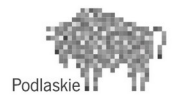

Unia Europejska Europejski Fundusz Społeczny

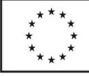

**GMINA POŚWIĘTNE 18-112 Poświętne 21 woj. podlaskie** tel: 85 650 131 4 fax. 85 650 11 83 [sekretariat@ug.poswietne.wrotapodlasia.pl](mailto:sekretariat@ug.poswietne.wrotapodlasia.pl)

**GPZ.271.10.2022 Poświętne 22.03.2022 r**

# **Zaproszenie do składania ofert**

*Przedmiot zamówienia:*

**Dostawa wyposażenia: komputerów przenośnych i oprogramowania biurowego wraz z pełną konfiguracją przedmiotu zamówienia.**

*w ramach realizacji projektu "Podniesienie kompetencji cyfrowych wśród uczniów i nauczycieli województwa podlaskiego"* 

## **I. NAZWA ORAZ ADRES ZAMAWIAJĄCEGO**

#### **GMINA POŚWIĘTNE**

Poświętne nr 21

18-112 Poświętne

tel. 48 85 650 13 14

fax. 85 650 11 83 e-mail: [sekretariat@ug.poswietne.wrotapodlasia.pl](mailto:sekretariat@ug.poswietne.wrotapodlasia.pl)

Elektroniczna Skrzynka Podawcza: https://epuap.gov.pl/wps/portal/strefa-klienta/katalog-spraw/opis-uslugi/skargi-wnioski-zapytania-do-urzedu/u6443hhjgk znajdująca się na platformie ePUAP pod adresem: <https://epuap.gov.pl/wps/portal> godz. urzędowania : poniedziałek - piątek godz. 7.15-15.15

### **II. Klauzula informacyjna z art. 13 RODO**

Zgodnie z art. 13 ust. 1 i 2 rozporządzenia Parlamentu Europejskiego i Rady (UE) 2016/679 z dnia 27 kwietnia 2016 r. w sprawie ochrony osób fizycznych w związku z przetwarzaniem danych osobowych i w sprawie swobodnego przepływu takich danych oraz uchylenia dyrektywy 95/46/WE (ogólne rozporządzenie o ochronie danych) (Dz. Urz. UE L 119 z 04.05.2016, str. 1), dalej "RODO", informuję, że: administratorem Pani/Pana danych osobowych będzie Wójt Gminy Poświętne, 18-112 Poświętne 21,

Telefon: 85 650 13 14

Faks: 85 650 11 83

adres strony internetowej:

<https://ugposwietne.wrotapodlasia.pl/>

#### <http://bip.ug.poswietne.wrotapodlasia.pl/przet/>

adres poczty elektronicznej [sekretariat@ug.poswietne.wrotapodlasia.pl](mailto:sekretariat@ug.poswietne.wrotapodlasia.pl)

 inspektorem ochrony danych osobowych w Gminie Poświętne jest Pani *Anna Roszkowska , e-mail: iod@ug.poswietne.wrotapodlasia.pl tel.* 085 650 13 14 w. 9;

Pani/Pana dane osobowe przetwarzane będą na podstawie art. 6 ust. 1 lit. c RODO w celu związanym z postępowaniem o udzielenie zamówienia publicznego na realizację zadania pn. *"Dostawa wyposażenia: komputerów przenośnych i oprogramowania biurowego wraz z pełną konfiguracją przedmiotu zamówienia".*

- odbiorcami Pani/Pana danych osobowych będą osoby lub podmioty, którym udostępniona zostanie dokumentacja postępowania;
- Pani/Pana dane osobowe będą przechowywane przez okres 4 lat od dnia zakończenia postępowania o udzielenie zamówienia;
- w odniesieniu do Pani/Pana danych osobowych decyzje nie będą podejmowane w sposób zautomatyzowany, stosowanie do art. 22 RODO;
- posiada Pani/Pan:
	- − na podstawie art. 15 RODO prawo dostępu do danych osobowych Pani/Pana dotyczących;
	- − na podstawie art. 16 RODO prawo do sprostowania Pani/Pana danych osobowych **\*\***;
	- − na podstawie art. 18 RODO prawo żądania od administratora ograniczenia przetwarzania danych osobowych z zastrzeżeniem przypadków, o których mowa w art. 18 ust. 2 RODO \*\*\*;
	- − prawo do wniesienia skargi do Prezesa Urzędu Ochrony Danych Osobowych, gdy uzna Pani/Pan, że przetwarzanie danych osobowych Pani/Pana dotyczących narusza przepisy RODO;
- nie przysługuje Pani/Panu:

 $\mathcal{L}=\mathcal{L}^{\mathcal{L}}$ 

- − w związku z art. 17 ust. 3 lit. b, d lub e RODO prawo do usunięcia danych osobowych;
- − prawo do przenoszenia danych osobowych, o którym mowa w art. 20 RODO;
- − na podstawie art. 21 RODO prawo sprzeciwu, wobec przetwarzania danych osobowych, gdyż podstawą prawną przetwarzania Pani/Pana danych osobowych jest art. 6 ust. 1 lit. c RODO.

*<sup>\*</sup> Wyjaśnienie: informacja w tym zakresie jest wymagana, jeżeli w odniesieniu do danego administratora lub podmiotu przetwarzającego istnieje obowiązek wyznaczenia inspektora ochrony danych osobowych.*

*<sup>\*\*</sup> Wyjaśnienie: skorzystanie z prawa do sprostowania nie może skutkować zmianą wyniku postępowania o udzielenie zamówienia publicznego ani zmianą postanowień umowy oraz nie może naruszać integralności protokołu oraz jego załączników.*

*<sup>\*\*\*</sup> Wyjaśnienie: prawo do ograniczenia przetwarzania nie ma zastosowania w odniesieniu do przechowywania, w celu zapewnienia korzystania ze środków ochrony prawnej lub w celu ochrony praw innej osoby fizycznej lub prawnej, lub z uwagi na ważne względy interesu publicznego Unii Europejskiej lub państwa członkowskiego.*

## **III. Opis sposobu przygotowania oferty.**

**1**. Zaproszenie do składania ofert zamieszczone zostało na stronach internetowych:

<https://ugposwietne.wrotapodlasia.pl/>

<http://bip.ug.poswietne.wrotapodlasia.pl/przet/>

oraz przesłane trzem wykonawcom mogącym zrealizować niniejsze zamówienie.

**2.** Każdy wykonawca może złożyć tylko jedną ofertę.

**3.** Wykonawca ponosi wszelkie koszty związane z przygotowaniem i złożeniem oferty.

**4.** Ofertę należy sporządzić w języku polskim, z zachowaniem formy pisemnej pod rygorem nieważności.

**5.** W przypadku, gdy Wykonawcę reprezentuje pełnomocnik, do oferty musi być dołączone pełnomocnictwo określające jego zakres i podpisane przez osoby uprawnione do reprezentacji Wykonawcy.

**6**. Zamawiający zaleca wykorzystanie formularzy załączonych do niniejszej dokumentacji.

**7.** Dokumenty są składane w oryginale lub kopii poświadczonej za zgodność z oryginałem przez Wykonawcę. Dokumenty sporządzone w języku obcym składane są wraz z tłumaczeniem na język polski.

**8.** Wszelkie poprawki lub zmiany w tekście oferty muszą być parafowane i datowane przez osoby uprawnione do reprezentowania Wykonawcy.

9. Okres związania oferta – 30 dni od upływu terminu na składanie ofert.

10. Wykonawcy wspólnie ubiegający się o udzielenie zamówienia (konsorcjum, spółki cywilne)) ponosić będą solidarnie odpowiedzialność za niewykonanie lub nienależyte wykonanie zobowiązania wynikającego z przedmiotu udzielonego zamówienia;

Ten sam Wykonawca może być członkiem tylko jednego konsorcjum.

Wykonawcy mogą wspólnie ubiegać się o udzielenie zamówienia publicznego. W takim przypadku Wykonawcy występujący wspólnie są zobowiązani do ustanowienia pełnomocnika do reprezentowania ich w postępowaniu albo do reprezentowania ich w postępowaniu i zawarcia umowy w sprawie przedmiotowego zamówienia publicznego. Wszelka korespondencja będzie prowadzona przez Zamawiającego wyłącznie z pełnomocnikiem.

### **IV. OPIS PRZEDMIOTU ZAMÓWIENIA**

**1.** Przedmiotem zamówienia jest *"Dostawa wyposażenia: komputerów przenośnych i oprogramowania biurowego wraz z pełną konfiguracją przedmiotu zamówienia w ramach realizacji projektu "Podniesienie kompetencji cyfrowych wśród uczniów i nauczycieli województwa podlaskiego"* 

2. Opis przedmiotu zamówienia- załącznik nr 2.

Zamawiający nie dopuszcza składania ofert częściowych lub wariantowych. **V. TERMIN REALIZACJI ZAMÓWIENIA**

**1.** Wymagany termin realizacji zamówienia – **do dnia 10 maja 2022 roku.**

2. Wykonawca dostarczy przedmiot zamówienia na adres realizatora projektu. - Szkoła Podstawowa im. Bolesława Prusa w Poświętnem.

## **VI. OPIS WARUNKÓW UDZIAŁU W POSTĘPOWANIU**

Warunki udziału w postępowaniu dotyczące:

- 1. Zdolności do występowania w obrocie gospodarczym Zamawiający nie określa warunku w tym zakresie.
- 2. uprawnień do prowadzenia określonej działalności gospodarczej lub zawodowej, o ile wynika to z odrębnych przepisów Zamawiający nie określa warunku w tym zakresie.
- 3. sytuacji ekonomicznej lub finansowej. Zamawiający nie określa warunku w tym zakresie.
- 4. zdolności technicznej lub zawodowej Zamawiający nie określa warunku w tym zakresie.

## **VII. INFORMACJA O OŚWIADCZENIACH I DOKUMENTACH, JAKIE MAJĄ DOSTAR-CZYĆ WYKONAWCY**

1**)** formularz ofertowy – wzór **załącznik nr 2** do niniejszej dokumentacji;

2) Pełnomocnictwo do reprezentowania w postępowaniu albo do reprezentowania w postępowaniu i zawarcia umowy w sprawie przedmiotowego zamówienia publicznego – w przypadku wykonawców wspólnie ubiegających się o zamówienie (*dotyczy - konsorcjum, spółki cywilnej)*

### **VIII. OSOBA UPRAWNIONA DO KONTAKTU Z WYKONAWCAMI**

Alfred Dobrzyński Z-c a Wójta Gminy Poświętne tel. 85 650 13 14 w.1 [alfred.dobrzynski@ug.poswietne.wrotapodlasia.pl](mailto:alfred.dobrzynski@ug.poswietne.wrotapodlasia.pl)

Wioletta Gołaszewska tel. 85 650 13 60 wiolag@wp.pl

### **IX**. **MIEJSCE ORAZ TERMIN SKŁADANIA OFERT**

**Urząd Gminy Poświętne 18-112 Poświętne 21 sekretariat UG**

#### **do dnia 31 marca 2022 roku godz. 10.00**

#### Koperta z ofertą powinna być oznaczona napisem: *"Dostawa wyposażenia: komputerów przenośnych i oprogramowania biurowego"*

Wykonawca może złożyć ofertę osobiście, poprzez gońca lub za pośrednictwem operatora pocztowego w rozumieniu ustawy z dnia 23.11.2012 r - Prawo pocztowe (Dz. U. z 2012 r poz. 1529 oraz z 2015 r poz. 1830).

#### **X. OPIS SPOSOBU OBLICZENIA CENY**

**1**. *Wykonawca* powinien podać cenę ryczałtową w PLN z uwzględnieniem wszystkich kosztów związanych z realizacją zamówienia.

2. Całkowitą cenę ofertową z wyszczególnienie elementów składowych należy podać na formularzu ofertowym – **załącznik nr 2** do dokumentacji.

**3.** Cena winna być wyliczona z dokładnością do 2 miejsc po przecinku.

#### **XI. Wynagrodzenie wykonawcy**

1. Termin płatności należnego wynagrodzenia wykonawcy – do 30 dni od dnia przedłożenia faktury zamawiającemu.

2. Płatnik Szkoła Podstawowa im. B. Prusa w Poświętnem

## **XII. WYBÓR OFERTY, OPIS KRYTERIUM WYBORU NAJKORZYSTNIEJSZEJ OFERTY**

2. Sposób oceny ofert - opis kryteriów:

Cena oferty brutto ogółem - waga 100%;

3. Punkty przyznawane będą w następujący sposób:

Wykonawca może otrzymać maksymalnie 100 punktów.

Poszczególnym ofertom zostaną przyznane punkty za cenę w skali 1-100 obliczone wg wzoru:

#### **najniższa cena ogółem brutto spośród wszystkich ofert**

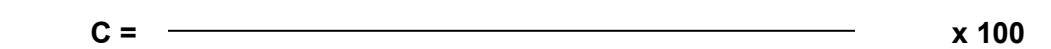

#### **cena oferty badanej**

3. W przypadku złożenia ofert o tych samych cenach, *Zamawiający* wezwie *Wykonawców*, którzy złożyli te oferty, do złożenia w terminie określonym przez *Zamawiającego* ofert dodatkowych. Ceny ofert dodatkowych nie mogą być wyższe niż zaoferowane pierwotnie.

4**.** O wyborze najkorzystniejszej oferty lub unieważnieniu postępowania informuje się wykonawców, którzy złożyli oferty, za pośrednictwem operatora pocztowego w rozumieniu ustawy z dnia 23.11.2012 r - Prawo pocztowe (Dz. U. z 2012 r poz. 1529 oraz z 2015 r poz. 183) lub drogą elektroniczną, w rozumieniu ustawy z dnia 18 lipca 2002 r o świadczeniu usług drogą elektroniczną ( Dz. U. z 2019 r, poz. 123 i 730).

- **5.** Oferta wykonawcy podlega odrzuceniu, jeżeli:
- 1) złożona została po terminie składania;

2) jej treść jest niezgodna z warunkami określonymi w zaproszeniu do składania ofert;

3) zawiera błędy w obliczeniu ceny;

4) jest nieważna na podstawie odrębnych przepisów;

6. Postępowanie o udzielenie zamówienia zostanie unieważnione gdy: 1) nie wpłynęła żadna ważna oferta;

2) złożono tylko jedną ważną ofertę, a wykonawca uchyla się od zawarcia umowy;

3) cena najkorzystniejszej oferty lub oferta z najniższą ceną przewyższa kwotę, którą zamawiający zamierza przeznaczyć na sfinansowanie zamówienia, chyba, że zamawiający może zwiększyć tę kwotę do ceny najkorzystniejszej oferty;

4) wystąpiła istotna zmiana okoliczności powodująca, że prowadzenie postępowania lub wykonanie zamówienia nie leży w interesie publicznym, czego nie można było wcześniej przewidzieć, np. unieważniono postępowanie na wykonanie robot budowlanych objętych nadzorem.

7. W przypadku, gdy złożono więcej niż jedną ważną ofertę, a wykonawca, którego oferta jest najkorzystniejsza uchyla się od zawarcia umowy zamawiający może wybrać ofertę najkorzystniejszą spośród pozostałych ofert lub unieważnić postępowanie.

### **XIII. Postanowienia końcowe**

1. Umowa z wybranym wykonawcą zostanie zawarta w ciągu 10 dni od dnia wyboru najkorzystniejszej oferty.

2. W razie zaistnienia istotnej zmiany okoliczności powodującej, że wykonanie umowy nie leży w interesie publicznym, czego nie można było przewidzieć w chwili zawarcia umowy, zamawiający może odstąpić od umowy w terminie 30 dni od powzięcia wiadomości o tych okolicznościach.

**XIV. Zał**ączniki:

nr 1 – formularz ofertowy – wzór **nr 2 – opis przedmiotu zamówienia**

> Wójt Gminy Poświętne Witold Łapiński

**Sporządził:**

Alfred Dobrzyński Zastepca Wójta

Alfred Dobrzyński Data: 2022.03.23 Elektronicznie podpisany przez Alfred Dobrzyński 10:29:58 +01'00'

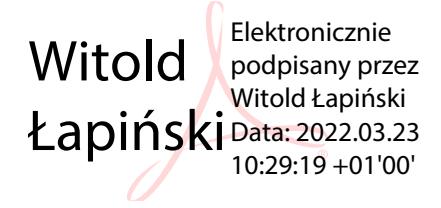

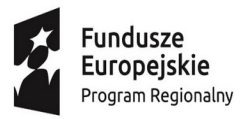

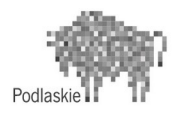

**Unia Europejska**<br>Europejski Fundusz Społeczny

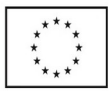

**Załącznik nr 1** 

# **FORMULARZ OFERTOWY**

**……………………….** *(miejscowość, data)*

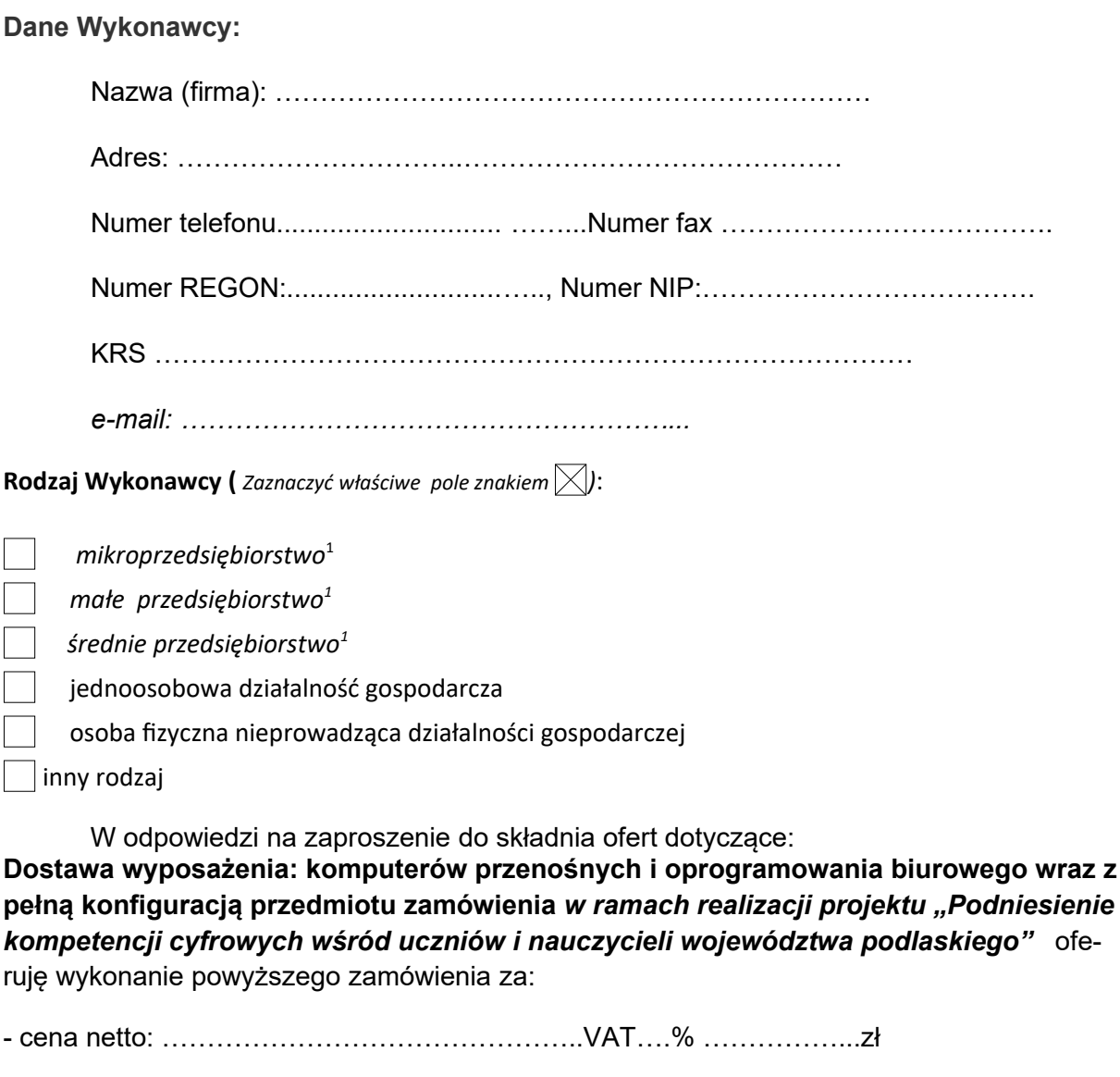

- cena brutto: …………………………………………(słownie: ……………………………)

zgodnie z poniższym zestawieniem:

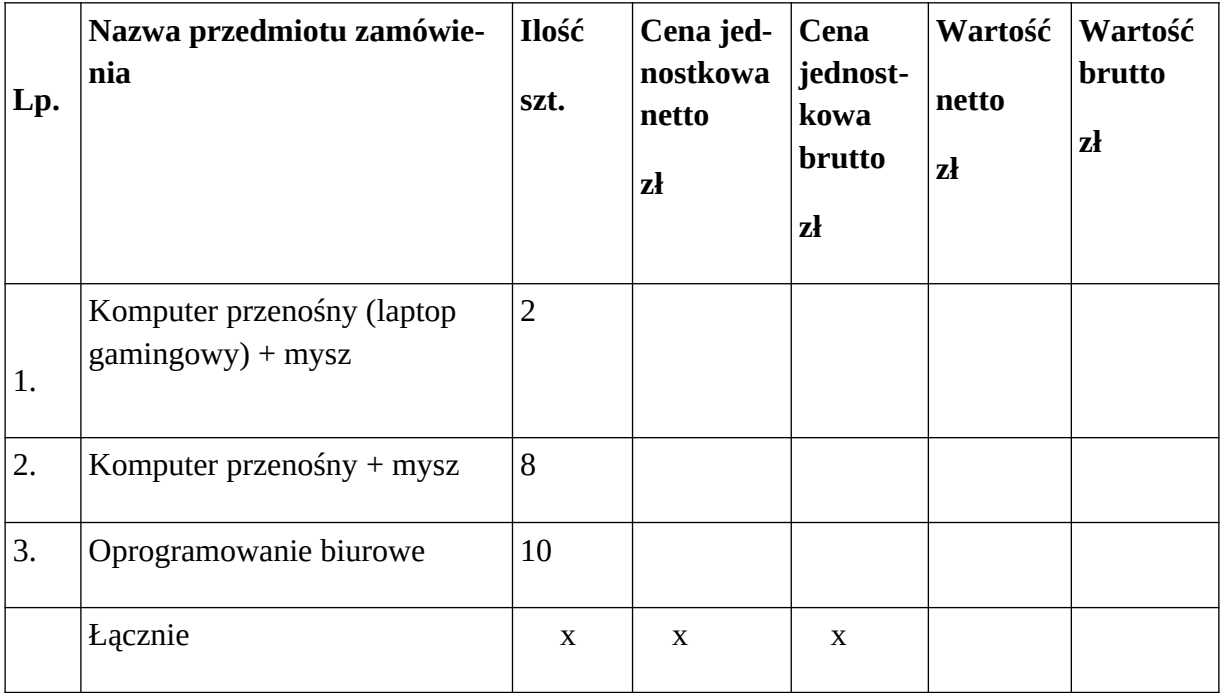

Oświadczam, że oferowane przedmioty zamówienia spełniają minimalne parametry techniczne sprzętu/oprogramowania określone przez stronę zamawiającą w opisie przedmiotu zamówienia z dnia 22.03.2022 r.

Udzielam …………………….letniej gwarancji na dostarczony przedmiot zamówienia

Oświadczam, iż spełniam warunki udziału w postępowaniu.

Okres związania ofertą – 30 dni od upływu terminu na składanie ofert.

Zobowiązuję się do zawarcia umowy w terminie i miejscu wskazanym przez Zamawiającego.

Wszelką korespondencję w sprawie niniejszego postępowania należy kierować na adres:

………………………………………………….…………………………………………...

Osobą uprawnioną do kontaktów z Zamawiającym będzie:

Imię i nazwisko: …………………………………………………………………………………... Tel: …………………………….…………………. E-mail: ………………………………………

Osoba upoważniona do reprezentacji Wykonawcy i podpisująca ofertę:

……………………………………………………………. *(imię i nazwisko Wykonawcy)*

…………………………………………………………….

*(podstawa upoważnienia do reprezentowania)*

Do oferty załączam:

1) …………………………………………..

2) ………………………………………….

*(podpis wykonawcy)*

 *1* *Zgodnie z zaleceniem Komisji z dnia 6 maja 2003 r. dotyczącym definicji mikroprzedsiębiorstw oraz małych i średnich przedsiębiorstw (Dz. Urz. UE L 124 z 20.5.2003, str. 36):* 

*Mikroprzedsiębiorstwo: przedsiębiorstwo, które zatrudnia mniej niż 10 osób i którego roczny obrót lub roczna suma bilansowa nie przekracza 2 milionów EUR;*

*Małe przedsiębiorstwo: przedsiębiorstwo, które zatrudnia mniej niż 50 osób i którego roczny obrót lub roczna suma bilansowa nie przekracza 10 milionów EUR.*

 *Średnie przedsiębiorstwa: przedsiębiorstwa, które nie są mikroprzedsiębiorstwami ani małymi przedsiębiorstwami i które zatrudniają mniej niż 250 osób i których roczny obrót nie przekracza 50 milionów EUR lub roczna suma bilansowa nie przekracza 43 milionów EUR.*

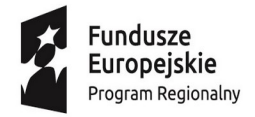

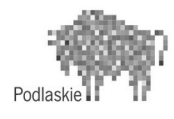

Unia Europejska Europejski Fundusz Społeczny

Załącznik nr 2

# **Szczegółowy opis przedmiotu zamówienia**

# w ramach postępowania dotyczącego projektu "Podniesienie kompetencji cyfrowych wśród uczniów i **nauczycieli województwa podlaskiego"**

# **Informacje ogólne**

Województwo Podlaskie realizuje projekt "Podniesienie kompetencji cyfrowych wśród uczniów i nauczycieli województwa podlaskiego" w ramach Regionalnego Programu Operacyjnego Województwa Podlaskiego na lata 2014-2020, Oś Priorytetowa III Kompetencje i kwalifikacje, Działanie 3.1 Kształcenie i edukacja, Poddziałanie 3.1.2 Wzrost atrakcyjności i podniesienie jakości oferty edukacyjnej w zakresie kształcenia ogólnego, ukierunkowanej na rozwój kompetencji kluczowych. Projekt jest dofinansowany ze środków Unii Europejskiej, budżetu państwa i budżetu jednostek samorządu terytorialnego. Projekt jest realizowany na terenie województwa podlaskiego.

Przedmiotem postępowania jest **dostawa wyposażenia: komputerów przenośnych i oprogramowania biurowego wraz z pełną konfiguracją przedmiotu zamówienia.**

# **Kody CPV**

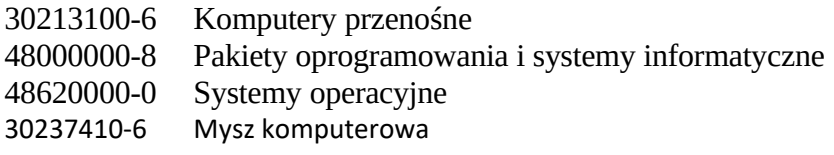

# **Specyfikacja sprzętu będącego przedmiotem dostawy**

# *Zestawienie sprzętu i oprogramowania planowanego do zakupu*

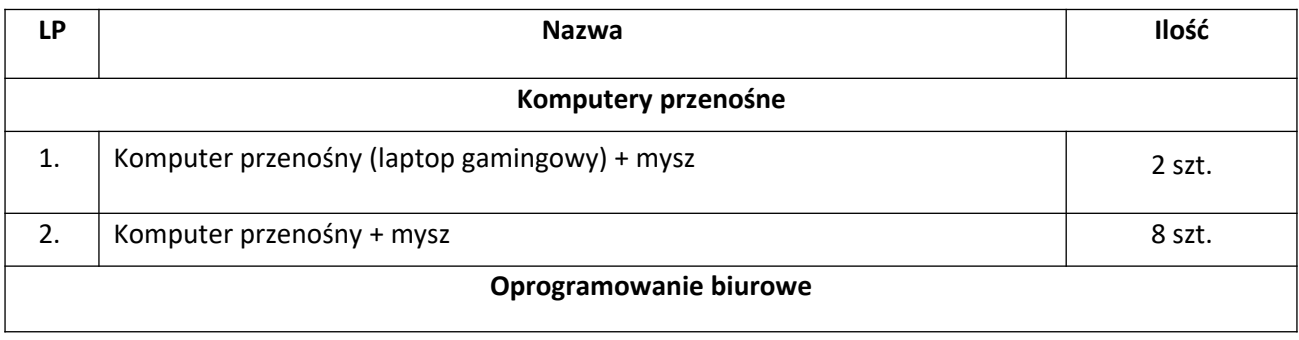

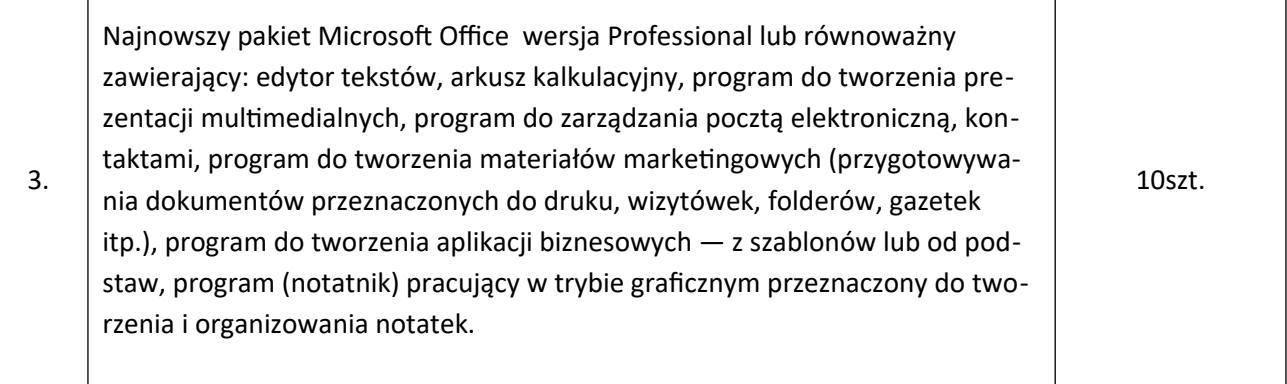

# **1.1.1 Komputer przenośny szt.2**

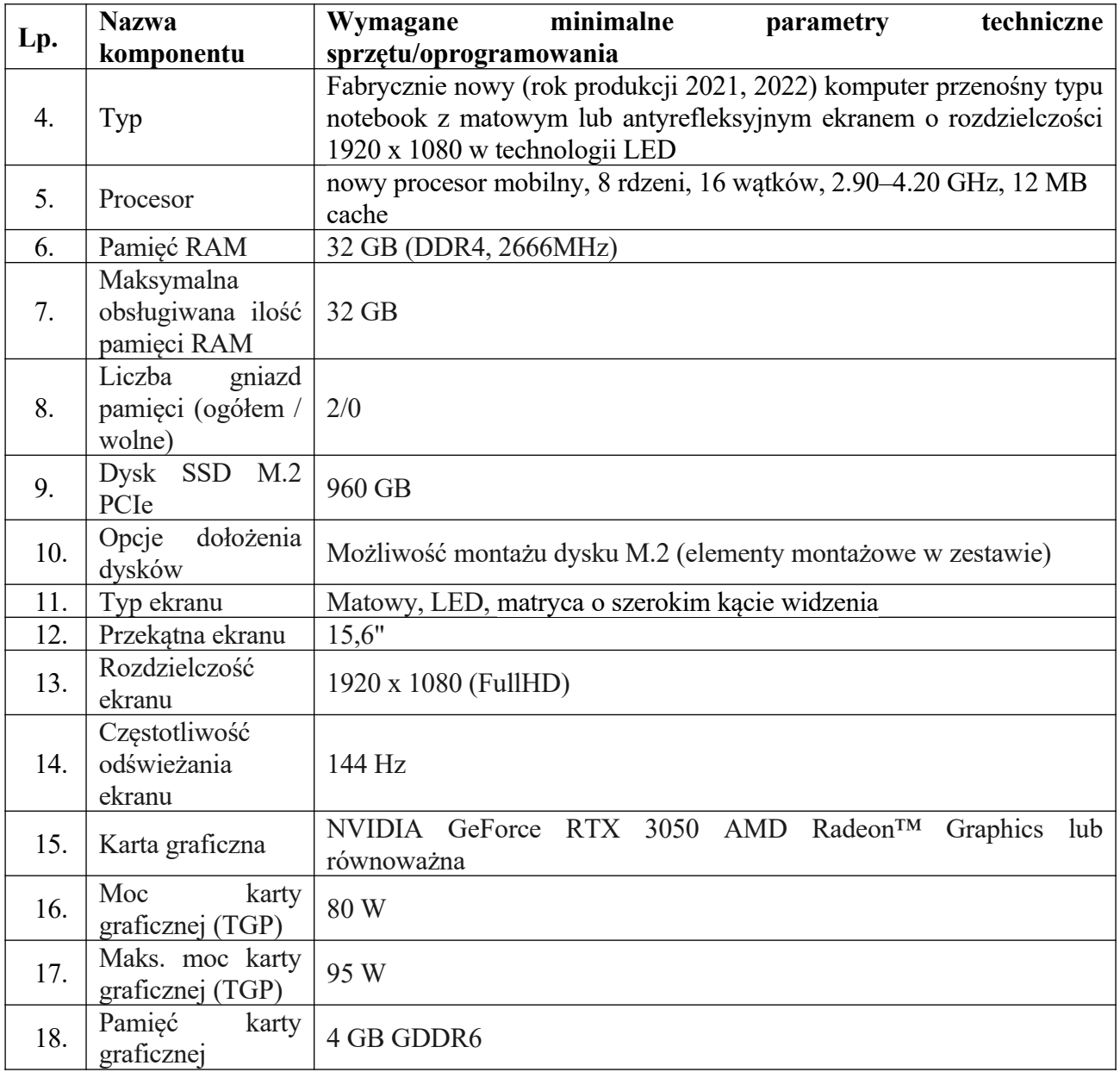

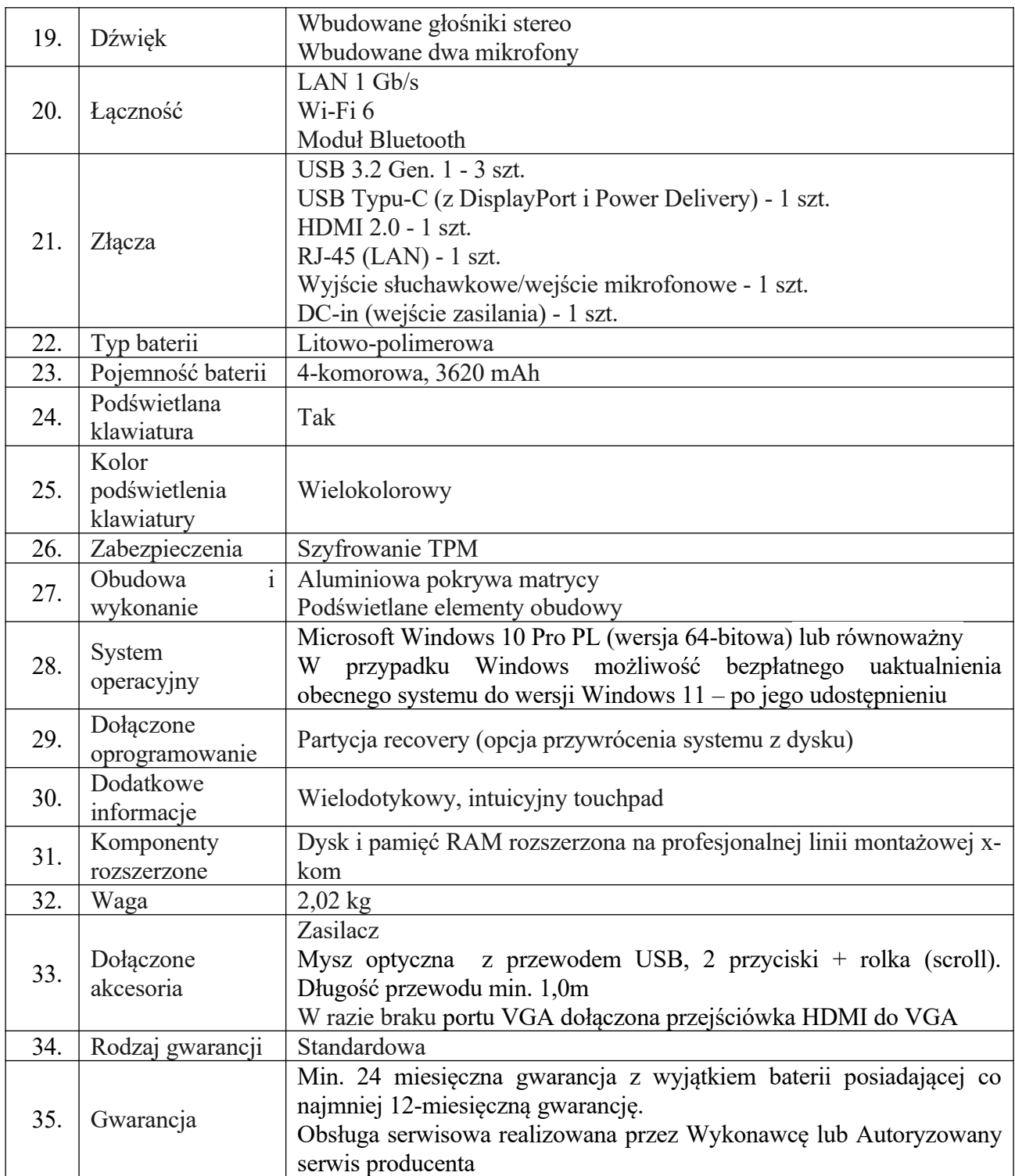

# **1.1.2 Komputer przenośny szt.8**

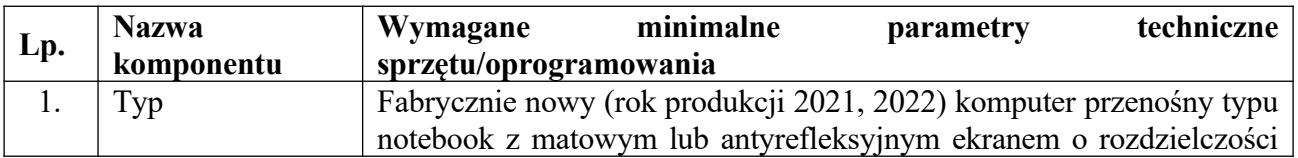

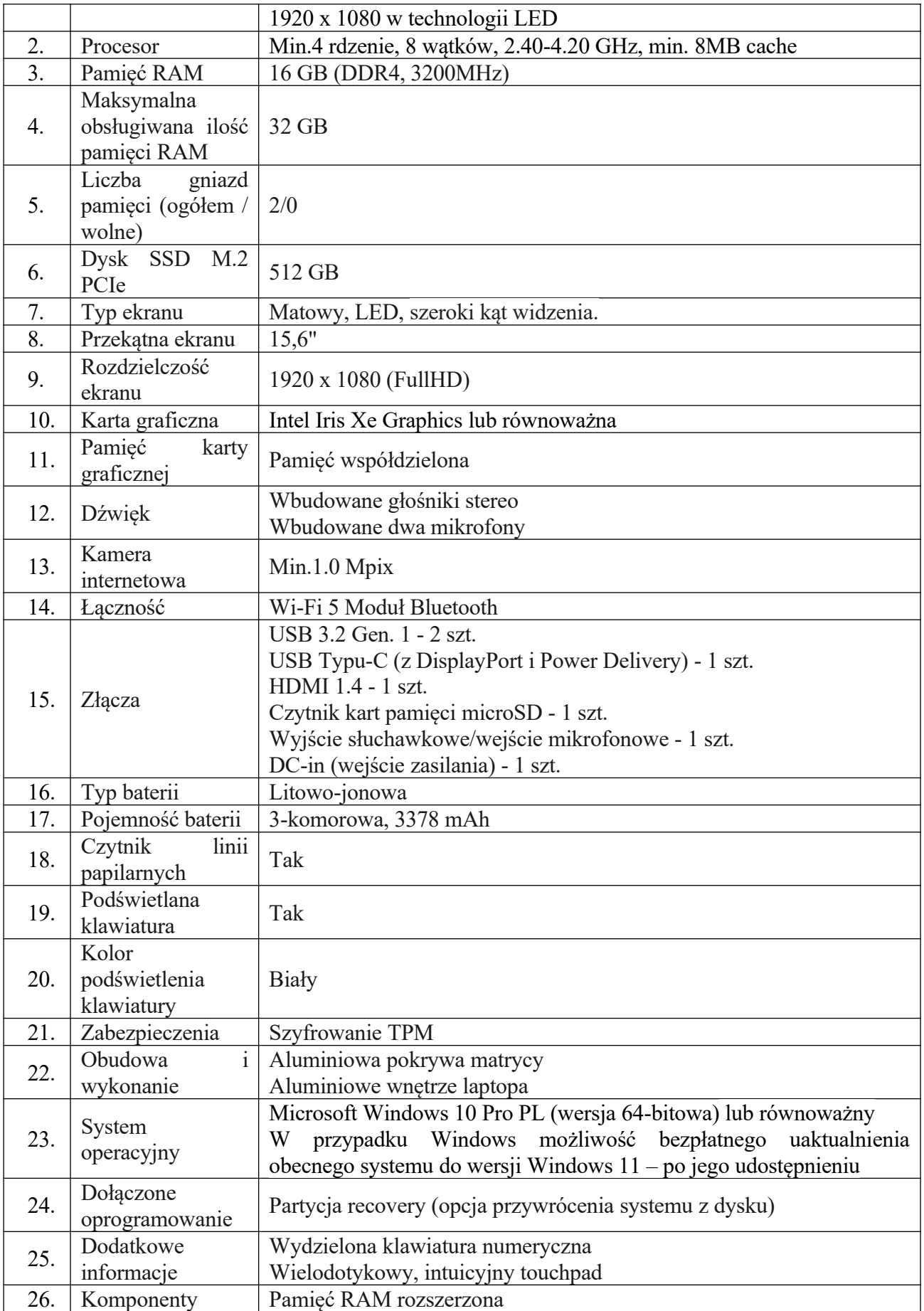

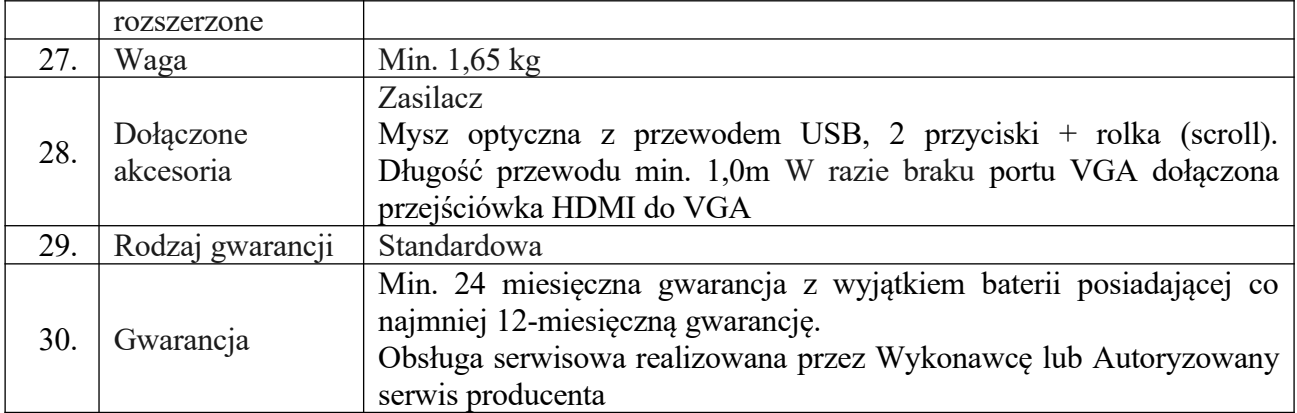

# **1.1.3 Oprogramowanie biurowe 10 szt**

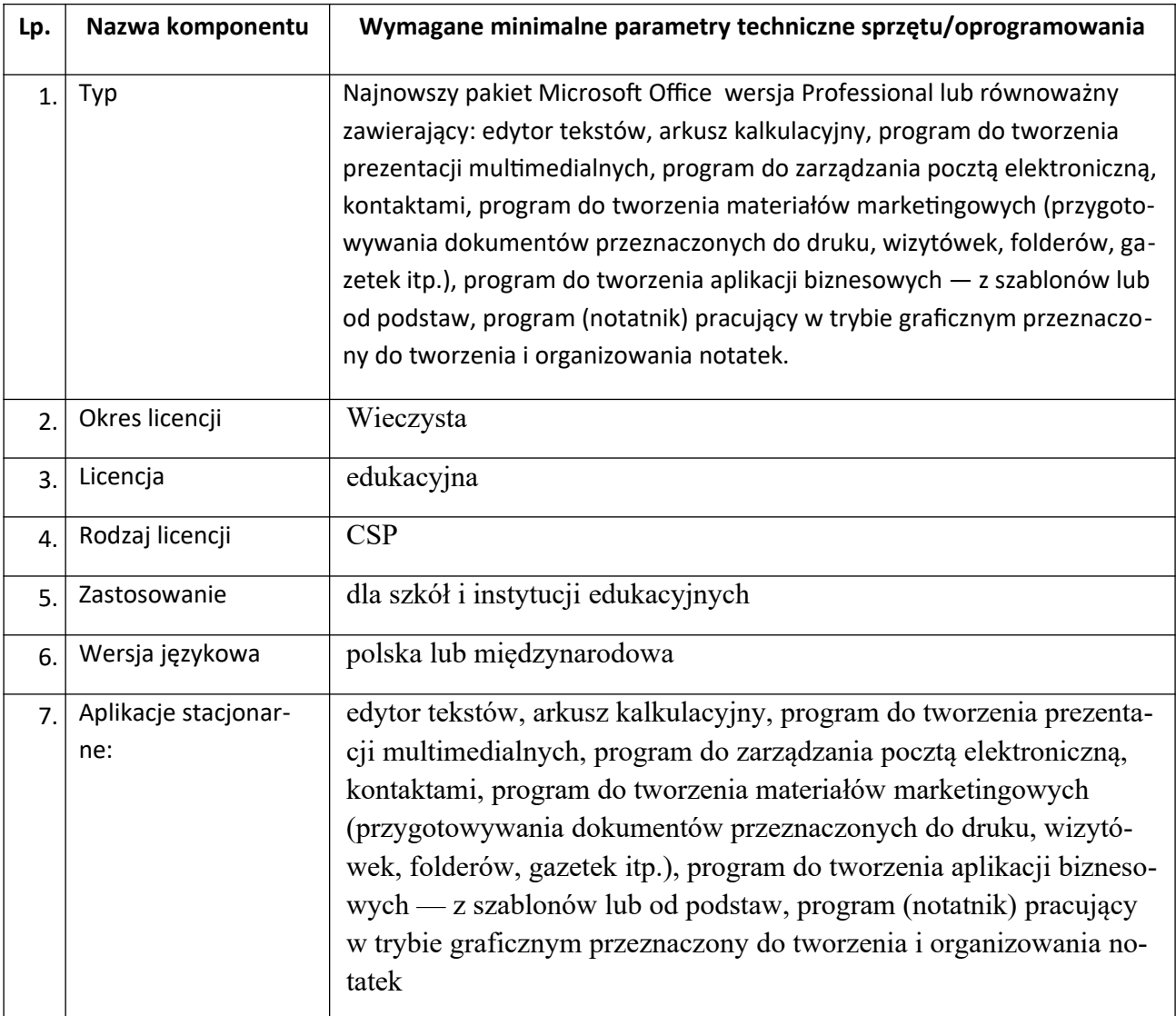

# **Dostawa i płatność**

Potencjalny Wykonawca dostarczy przedmiot zamówienia na adres Szkoły – realizatora projektu.

W cenie zamówienia Wykonawca musi dokonać pełnej konfiguracji. Czynności te mogą nastąpić dopiero po sprawdzeniu przez Partnera/Realizatora zgodności dostarczonego przedmiotu zamówienia z wymaganiami z Opisu Przedmiotu Zamówienia oraz po instalacji dostarczonego oprogramowania, potwierdzonym podpisanym Protokołem przekazania przedmiotu umowy oraz Protokołem odbioru częściowego.

Płatności dokonywane będą przez szkołę na podstawie wystawionej faktury.